# デジタルデータ入稿マニュアル

## オフィスデータ編

2010.1.7. 改訂

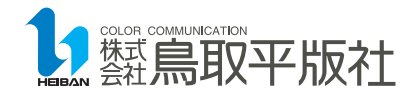

#### オフィスデータ編 ― 基本 ―

## 原寸で作成してください

拡大・縮小時のトラブルを避けるためにも、データは極力原寸で作成してください。 また、用紙設定にご注意ください。特にExcel、PowerPointの設定にはご注意下さい。

#### 色調は自動変換となります

オフィスデータは基本的にRGBで作成されますので、印刷用のCMYKへは自動的に変換しております。 なお、変換の際、色調が変化いたしますので、色校正で必ずご確認ください。

#### 設定に注意してください

Windowsのバージョン、アプリケーションのバージョン、プリンターの設定等により、出力が崩れる場合 があります。特にプリンターと用紙の設定によっては出力結果が大きく左右される場合があります。 極力環境に左右されないデータを作成することをお願いします。 特に「自動」で設定されるExcelの縮小出力、ワードの書式等は、「自動」ではなく、数値を入力して設定 してください。

#### 不要なページ、タブ等は削除してください

出力に関係ないページ、Excel、一太郎のタブ等はあらかじめ削除してください。 ただし、Excelのタブ等、データ上どうしても必要になる場合は、出力すべきタブが分かるようにしてくだ さい。

## オフィスデータ編 ― 写真 -

#### 写真の扱いにご注意ください

断ち切りで使用する写真については、塗り足しを3㎜必要としますので、外側に3㎜以上余裕が出来る状態で ご使用ください。なお、3㎜以上の余裕がない場合、仕上がりで白が出る場合があります。

#### 画像の解像度は400dpi推奨です

配置される画像の解像度は400dpi推奨です。

解像度の低い画像の出力におきましては、品質の保証ができませんので、ご注意ください。

## オフィスデータ編 ― フォント ―

## フォントの種類にご注意ください

当社では、TrueTypeフォント及びOpenTypeフォントの使用を推奨いたしております。 それ以外のフォントにつきましては、一部書体のみに対応しておりますので、ご注意ください。 また、一部フォントにつきましては、出力に制限がございますので、ご注意ください。

#### フォントのコード/字形にご注意ください

Windows Vista、Windows 7のJIS2004への対応は現在行っておりません。 これらのJIS2004仕様のMSゴシック、MS明朝等のフォントを使用される場合には、予めご相談ください。 なお、メイリオに関してはWindows XP上でサポートされる範囲において対応可能です。

## オフィスデータ編 ― アプリケーション ―

## 対応アプリケーションにご注意ください

現在入稿可能なアプリケーションは次の通りです。

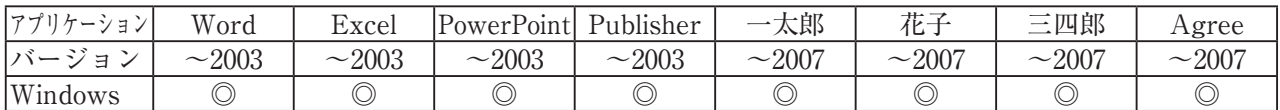

Access等上記以外のアプリケーションの出力については、事前にご相談ください。

#### 保存形式にご注意ください

MS Office 2007から採用された新形式 (docx等拡張子の最後にxがつくもの) については、マイクロソフト 社のプラグインを使用してOffice 2003で処理いたしますが、機能によっては再現できないものがありますの で、入稿の際には、新形式の他に互換性を2003以前に設定した旧形式(doc等拡張子の最後にxがつかない もの)を一緒に入稿していただくようお願いいたします。

## オフィスデータ編 一 入稿 一

## メディアには必ずラベルをつけてください

現在入稿可能なメディアは、次の通りです。

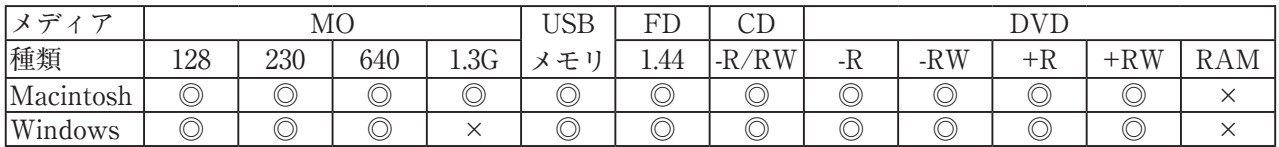

返却時のトラブルを避けるため、メディアには必ずラベルを付けてください。 また、デジタルカメラのデータ等は、SDカード等のスマートメモリでも入稿可能です。

#### 読めることを確認してください

入稿メディアにコピーされたデータが読めることを必ず確認してください。 特にMOやFDの場合は、メディアの破損、フォーマット形式にもご注意ください。

#### 使用したフォントを添付してください

当社使用可能フォント以外で使用したフォントにつきましては、必ずメディアに添付してください。 添付されていない書体は出力できませんのでご注意ください。

## 使用した画像、部品を忘れず添付してください

使用した画像、部品のファイルも忘れずに入稿メディアに添付してください。 また、コピー&ペーストで配置したExcelのデータなども、入稿メディアに添付してください。

#### メール入稿・アップローダ使用時は必ず圧縮してください

メールまたはアップローダにて入稿される場合には、添付書類は必ずZIP、LZH等に圧縮してください。 なお、圧縮の際にはEXE等の自己解凍形式は使用しないでください。 また、メールの受信可能容量は約3MBです。容量にもご注意ください。

#### 必ず出力見本を添付してください

データ入稿の際には必ず出力見本を添付してください。 また、修正や、画像の差し替え等の指示がある場合には、指示が分かるように明示してください。

## 入稿票を添付してください

使用したOS、アプリケーションのバージョン、書体などの情報は、出力の際に必要となります。 当社入稿票とチェックリストの添付を推奨しておりますが、特に書式は問いませんので、必ず明示してくだ さい。

#### 再入稿をお願いする場合があります

文字修正等でレイアウトが大きく変わる場合、修正後のデータを再入稿していただく場合がございます。

## 不明な点はご相談ください

その他ご不明な点などございましたら、当社担当者までご相談ください。

TEL (0857)24-7311 FAX (0857)24-7313 E-Mail info@heiban.co.jp

2010.1.7. 改訂

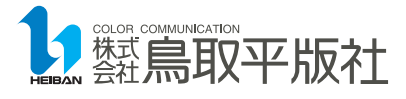

Copyright 2007-2010 TOTTORIHEIBANSHA CO.,LTD.